# **Gestion de projet - diagramme de Gantt**

GÉRARD CASANOVA - DENIS ABÉCASSIS

*Paternité - Pas d'Utilisation Commerciale - Pas de Modification : http://creativecommons.org/licenses/by-nc-nd/2.0/fr/*

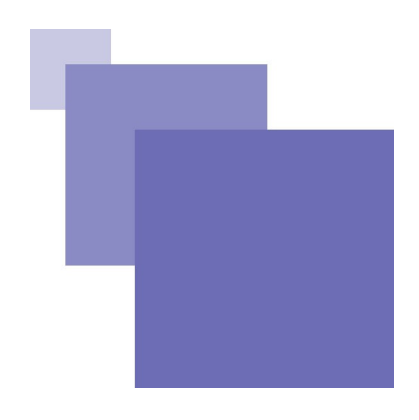

# **Table des matières**

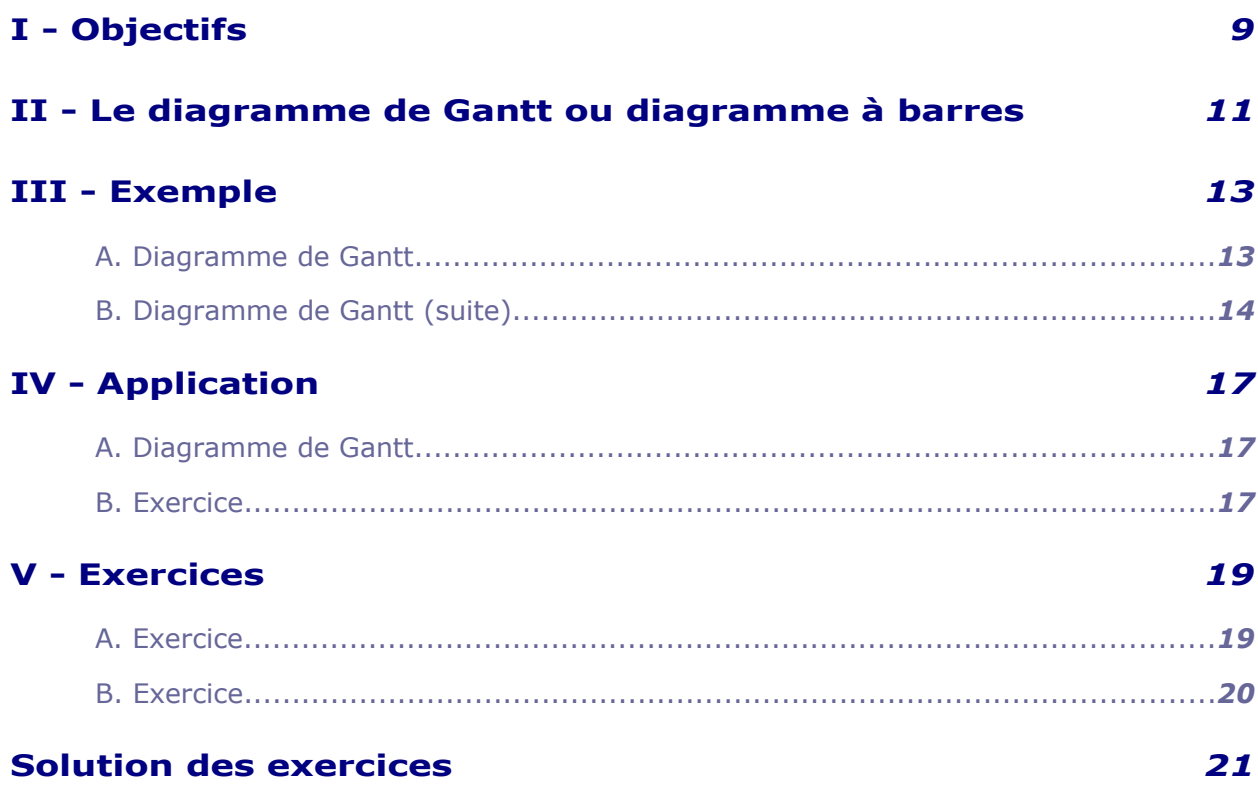

 $\mathcal{L}_{\mathcal{A}}$ 

 $\mathcal{L}_{\mathcal{A}}$ 

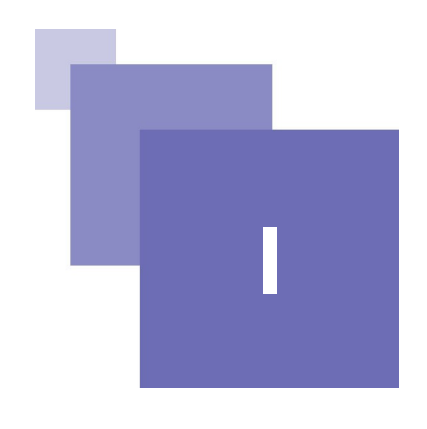

# <span id="page-2-0"></span>*I -* **Objectifs I**

Etablir le diagramme de Gantt à partir du PERT. Définir les besoins en ressources à l'aide du diagramme de Gantt.

 $\mathcal{L}_{\mathcal{A}}$ 

 $\mathcal{L}_{\mathcal{A}}$ 

**II**

# <span id="page-3-0"></span>*II -* **Le diagramme de Gantt ou diagramme à barres**

Etabli par Henry Gantt en 1885 c'est une représentation très pratique et très utilisée.

Les tâches ou activités sont ordonnées sur une échelle de temps en fonction des antériorités entre les tâches,de la disponibilité des moyens matériels...

Ce diagramme (ou planning) présente un certain nombre d'avantages :

- lecture simple et accessible à tous.

- le suivi peut s'effectuer facilement lors du déroulement du projet en comparant les dates prévues et les dates réelles.

- les dates de début et de fin de chaque tâche sont lues directement sur l'échelle de temps.

- il permet en affectant les ressources aux tâches d'établir le plan de charge.

Par contre il possède un désavantage important:pas de mise en évidence des relations d'antériorité existant entre les tâches.

Cela entraîne les inconvénients suivants :

 $\mathcal{L}_{\mathcal{A}}$ 

a.

- en cours de déroulement du projet si une tâche prend du retard on ne peut déterminer si cela aura une influence sur la fin du projet.

- lors de la mise à jour du planning on décale les tâches en retard vers la droite on ne peut déterminer quelles sont les tâches.

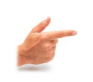

### *Exemple : Diagramme de Gantt*

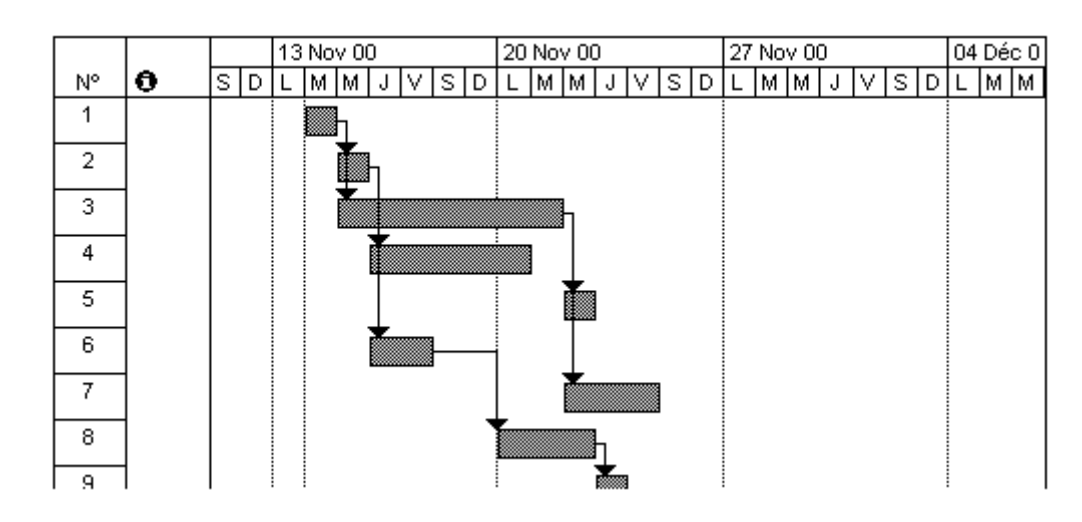

*Schéma*

Les tâches sont représentées par des "barres" dont la longueur correspond à la durée.

Sur ce diagramme dit "fléché" les liens d'antériorité entre les tâches sont représentés par des flèches.

Par exemple la tâche 8 ne peut commencer que lorsque la tâche 6 est finie.

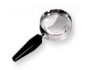

#### *Remarque*

Le temps de travail ne comportant pas les week-ends la tâche 8 ne démarre que le lundi.

**M** 

 $\mathcal{L}_{\mathcal{A}}$ 

 $\mathcal{L}_{\mathcal{A}}$ 

<span id="page-5-2"></span>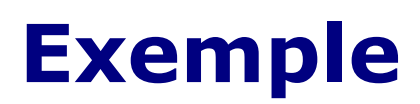

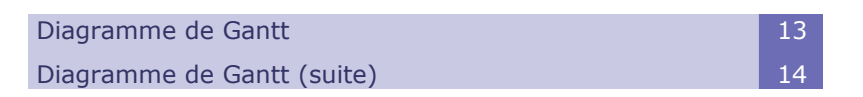

## <span id="page-5-1"></span> **A. Diagramme de Gantt**

Reprenons l'exemple de l'évènement, le diagramme Pert était le suivant :

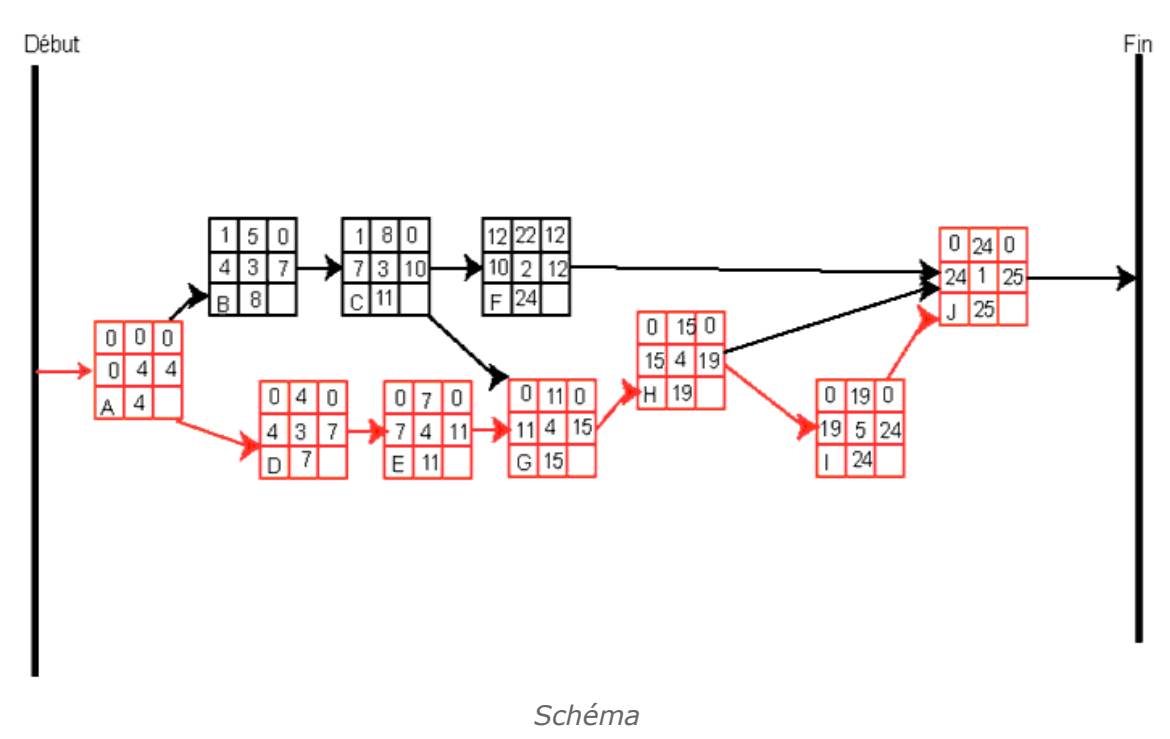

Pour réaliser le diagramme de Gantt au plus tôt il suffit de reporter pour chaque tâche, sur un diagramme avec une échelle de temps des barres dont la longueur est proportionnelle à la durée et dont le début de la barre coïncide avec la date de début au plus tôt.

## <span id="page-5-0"></span> **B. Diagramme de Gantt (suite)**

 $\mathcal{L}_{\mathcal{A}}$ 

a.

pour la tâche A elle a une durée de 4 jours son début au plus tôt est 0

Université de Lorraine

#### Exemple

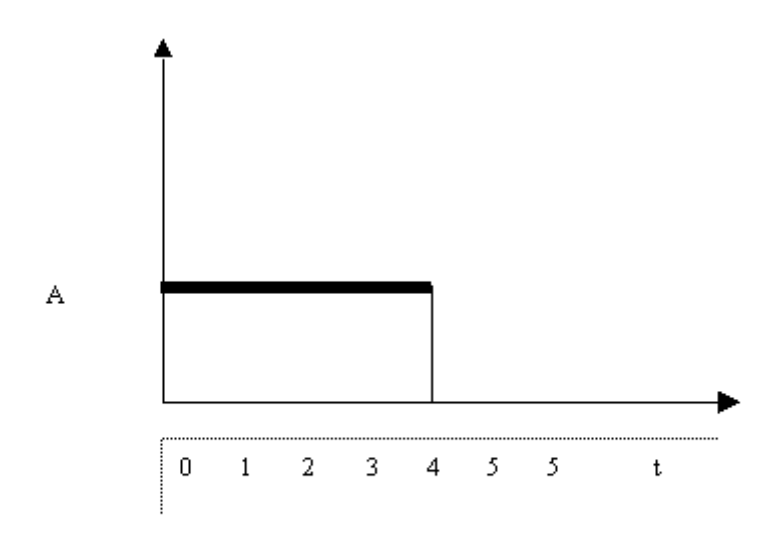

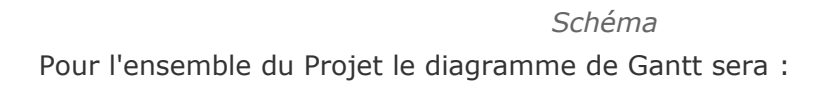

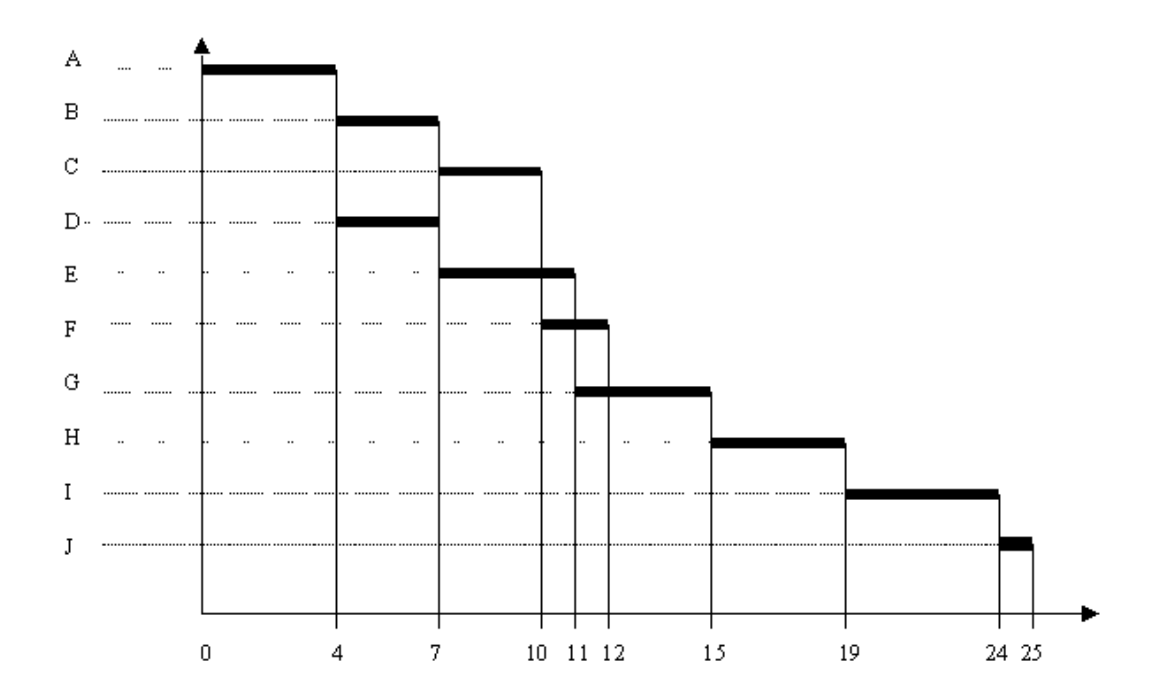

*Schéma*

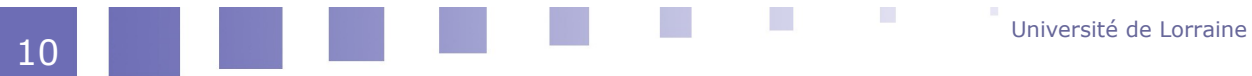

# <span id="page-7-2"></span>**Application**

Diagramme de Gantt Exercice **17** 

## <span id="page-7-1"></span> **A. Diagramme de Gantt**

Vous êtes dans un module d'apprentissage de la gestion de projets.

Vous avez à réaliser la planification d'un projet.

Préalablement au diagramme de Gantt il est nécessaire de réaliser le diagramme PERT.

Ce travail a déjà été réalisé dans une leçon précédente.

Vous allez en vous aidant du diagramme PERT réaliser le diagramme de Gantt.

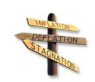

### *Conseil*

Afin de vous aider, vous avez accès en permanence à un cours et à un exemple traité en parallèle.

## <span id="page-7-0"></span> **B. Exercice**

Après avoir réalisé le PERT Potentiels Tâches et calculé les dates au plus tôt,au plus tard ainsi que les marges (ce qui a été réalisé dans une leçon précédente) il est nécessaire de réaliser un diagramme de type "planning" ou diagramme de Gantt.

 $\mathcal{L}_{\mathcal{A}}$ 

a.

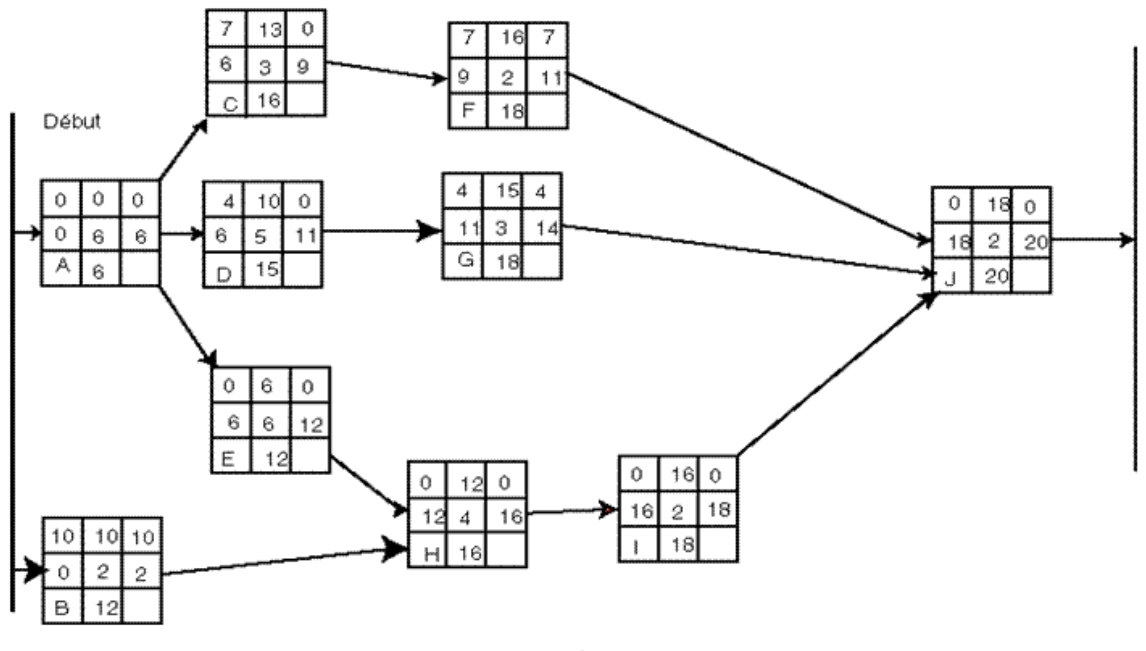

*Schéma*

#### Q u e stion

En vous aidant du PERT Potentiels Tâches ci-dessus établissez le diagamme de Gantt "au plus tôt".

Cliquez sur le lien pour réaliser l'exercice

Fin

 $\mathcal{L}$ 

 $\mathcal{L}_{\mathcal{A}}$ 

重新

<span id="page-9-2"></span>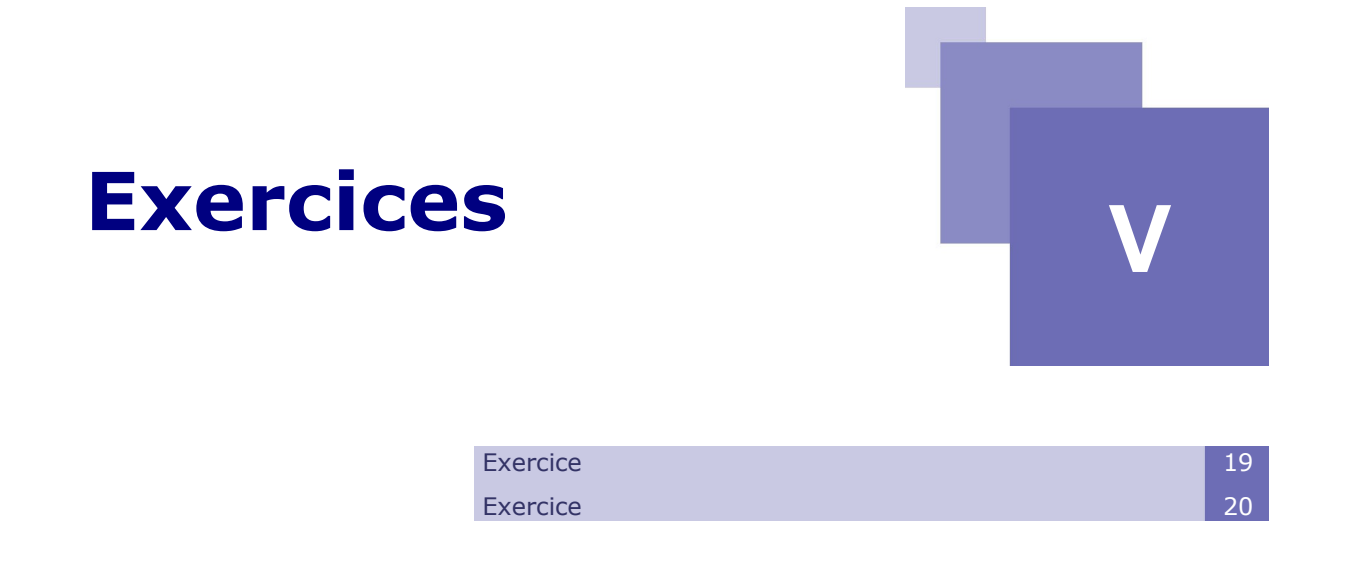

## <span id="page-9-1"></span> **A. Exercice**

L'entreprise Ordoméca met à l'étude le lancement d'une nouvelle gamme de produits.

Ce lancement nécessite la réalisation de tâches repérées par les lettres A à I et dont les caractéristiques sont les suivantes :

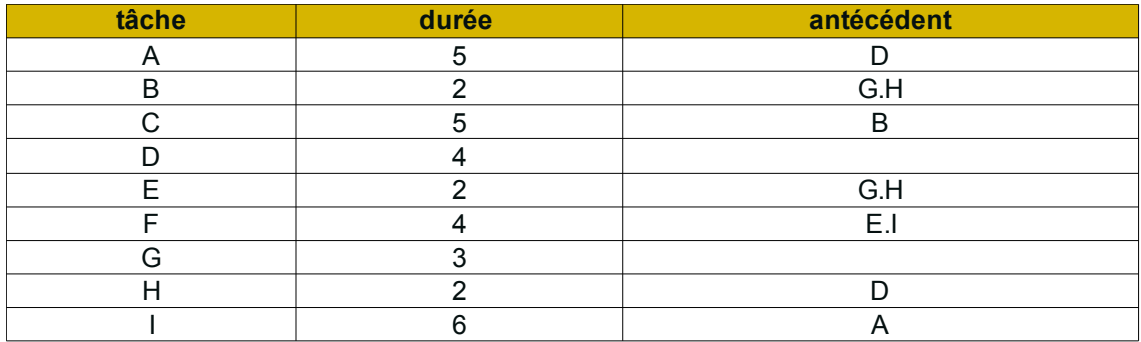

*Tableau 1 Tableau*

Si vous avez déjà résolu les premières questions passez directement à la question 4.

#### <span id="page-9-3"></span>**Question**

[*Solution n°1 p [16](#page-12-0)*]

1 - Etablissez la matrice des antériorités et classez les tâches par niveaux.

2 - Réalisez le graphe sagittal potentiel-étapes.

 $\mathcal{L}_{\mathcal{A}}$ 

a.

3 - Réaliser le pert potentiel tâches avec les dates au plus tôt, au plus tard, les marges libres et totales.

4 - A partir du Pert potentiel tâches réalisez le diagramme de Gantt (ne pas tenir compte des jours fériés), positionnez les marges sur le diagramme de Gantt.

## <span id="page-9-0"></span> **B. Exercice**

La direction d'un hôpital décide de mettre en place un service de soins palliatifs.

Université de Lorraine

13

#### Exercices

Ce projet comporte 12 tâches distinctes repérées par une lettre.

L'effectif (personnel nécessaire à la réalisation de la tâche), la durée des tâches ainsi que les antériorités nécessaires sont indiquées ci-dessous.

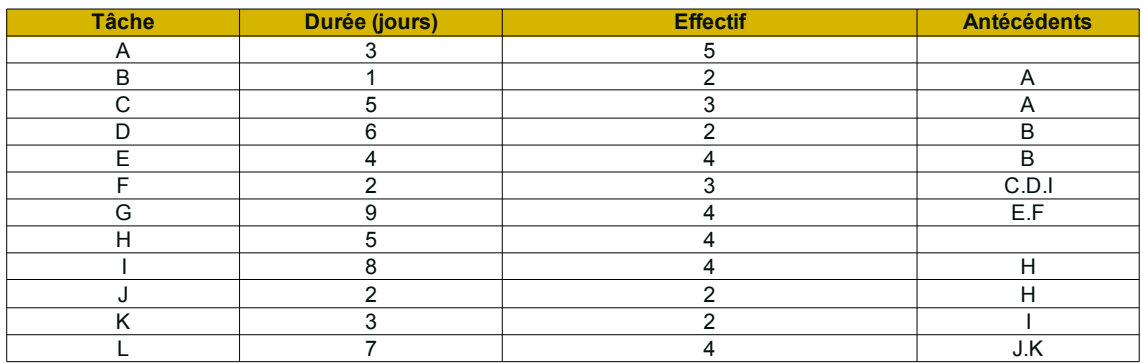

#### *Tableau 2 Tableau*

Si vous avez déjà résolu les premières questions passez directement à la question 4.

#### **Question**

1 - Etablissez la matrice des antériorités et classez les tâches par niveaux.

2 - Réalisez le graphe sagittal potentiel tâches.

3 - Réalisez le Pert potentiel tâches en calculant les dates au plus tard, au plus tôt, les marges libres et totales et en déterminant le chemin critique.

4 - Réalisez le diagramme de Gantt relatif au Pert potentiel tâches.

 $\mathcal{C}$ 

 $\mathcal{C}^{\mathcal{C}}$ 

**Contract Contract Contract Contract** 

H.

 $\mathcal{L}^{\mathcal{L}}$ 

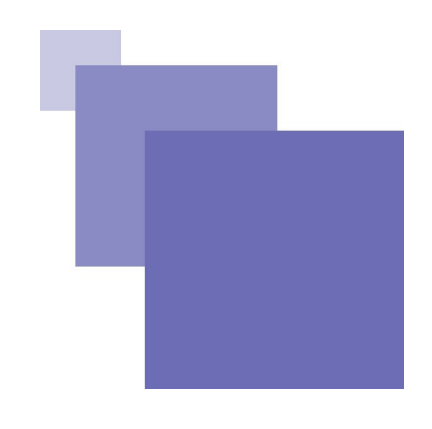

## <span id="page-11-0"></span>**Solution des exercices**

 $\mathcal{L}_{\mathcal{A}}$ 

 $\mathcal{L}_{\mathcal{A}}$ 

a i

## **> Solution n°1** *(exercice p. [13\)](#page-9-3)*

<span id="page-12-0"></span>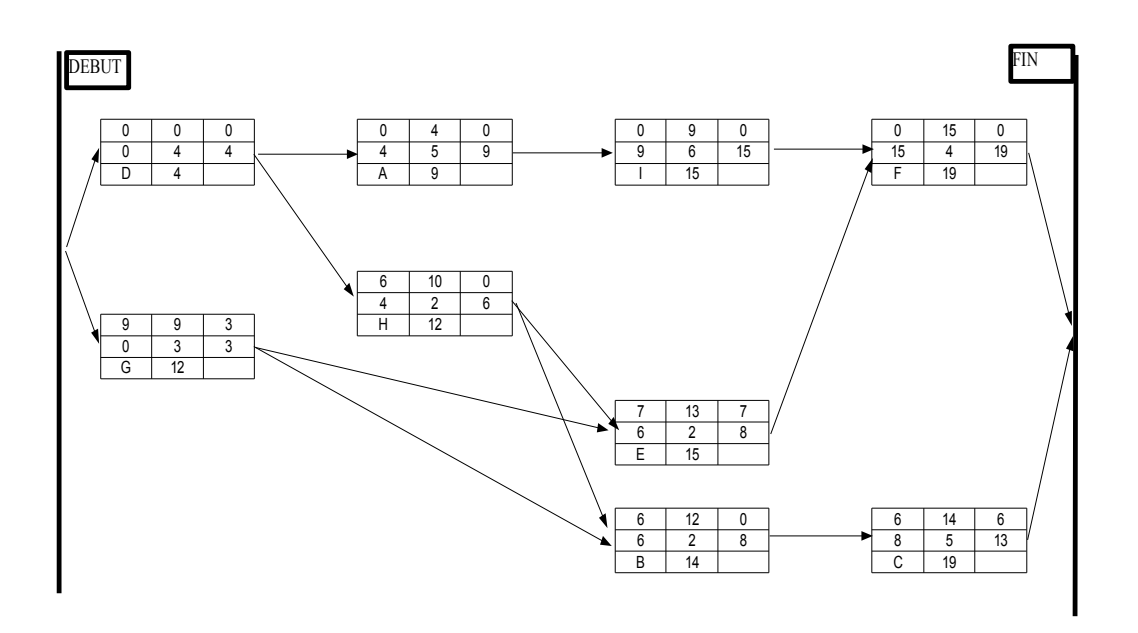

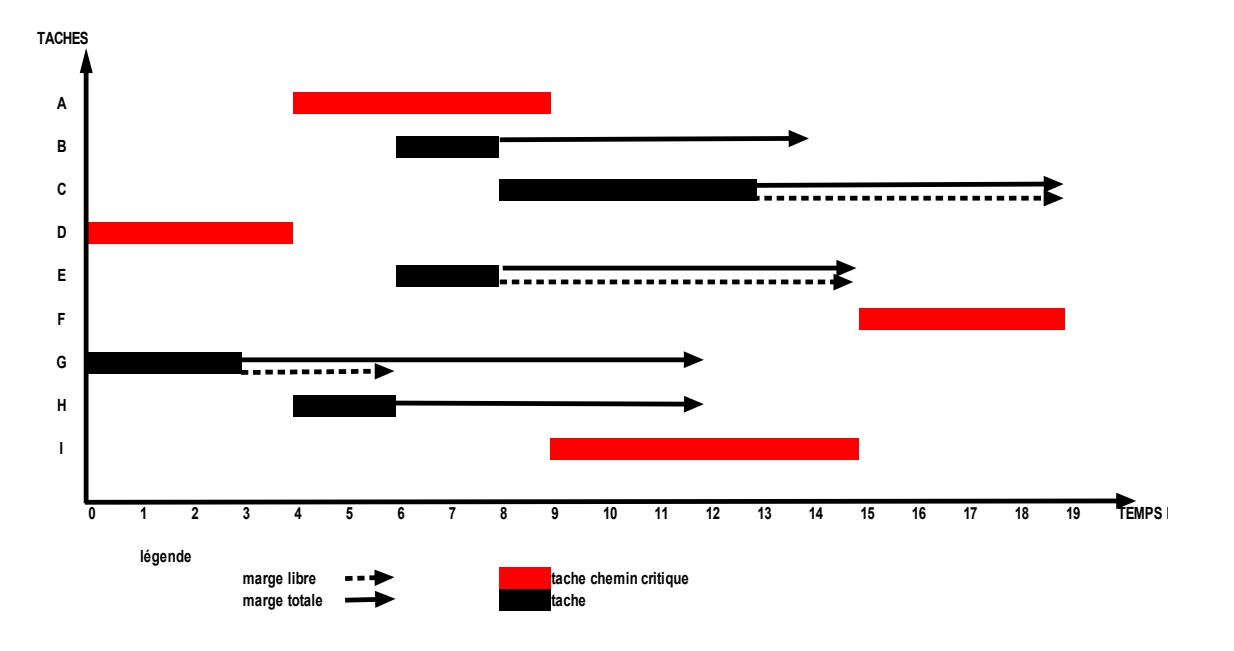

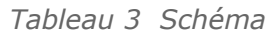

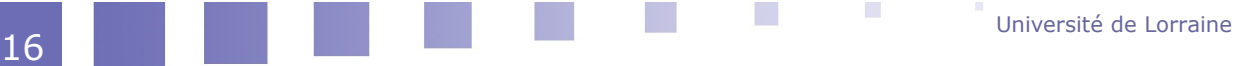